## **F\_STRRM**

Entrypoint strrm not compatible with UTF-8 - use U\_STRRM

# **U\_STRRM**

### **function from adhoc**

Entrypoint u\_strrm compatible with UTF-8

#### **Inputs/Outputs**

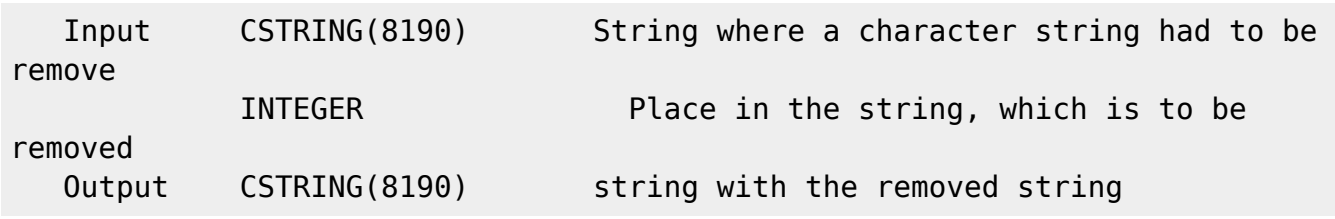

### **Syntax**

```
 counting starts with 0
   TestSQL
    SELECT 'ies ist ein Test' AS ISCORRECT, F_STRRM('Dies ist ein Test', 0)
FROM RDB$DATABASE;
    SELECT NULL AS ISCORRECT, F_STRRM(NULL, NULL) FROM RDB$DATABASE;
```
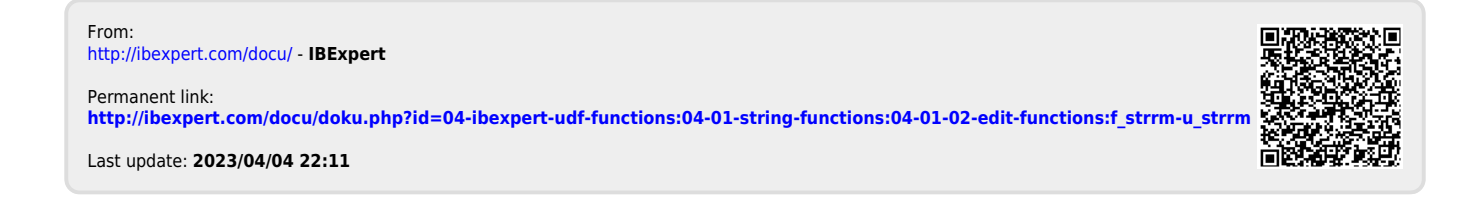